## NAMD TUTORIAL

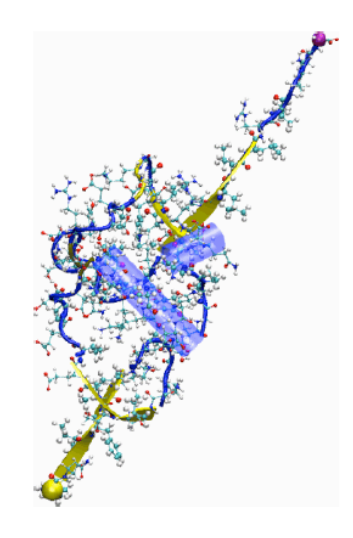

**NAMD** Developer: James Phillips

Timothy Isgro **James Phillips** Marcos Sotomayor Elizabeth Villa

## **The NAMD Configuration File / 1**

### **Files needed:**

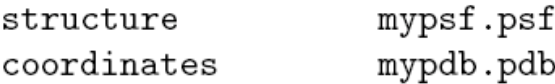

### **Define temperature**

set temperature 310 ;# target temperature used several times below

### **Starting simulation with random velocities**

```
# starting from scratch
temperature
                    $temperature
       ;# initialize velocities randomly
```
### **Continuing a simulation with positions and velocities from previous run**

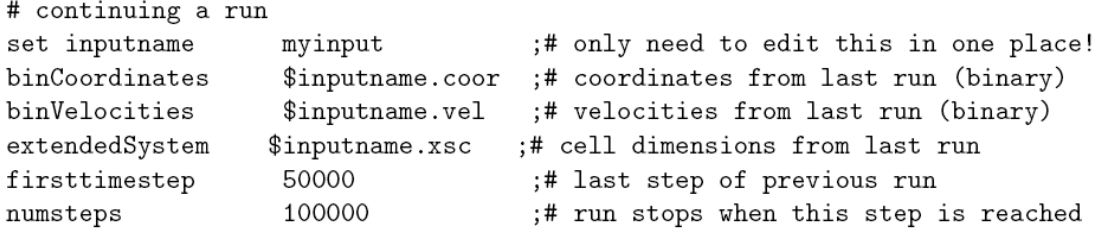

# **The NAMD Configuration File / 3**

### **Organizing output**

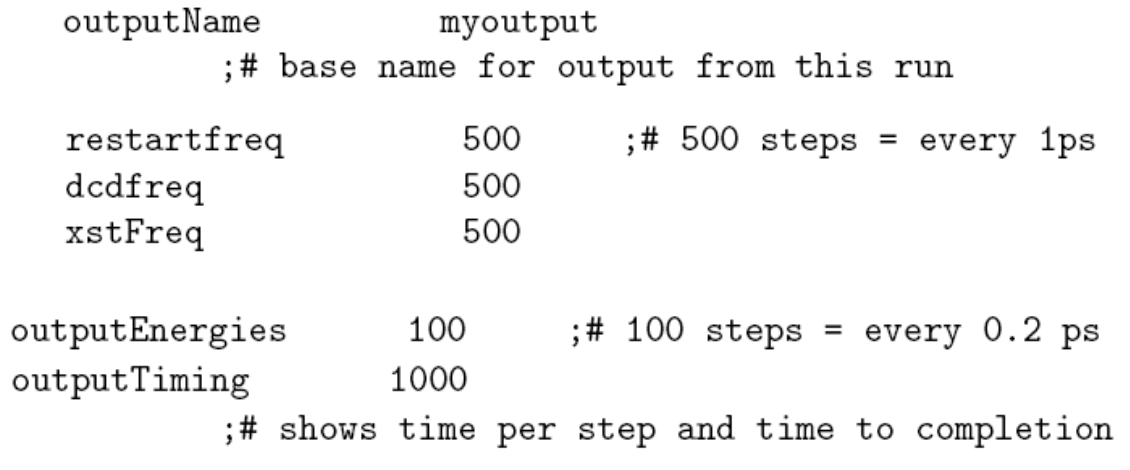

```
# Force-Field Parameters
paraTypeCharmm on
                      par_all27_prot_lipid.inp
parameters
# These are specified by CHARMM
exclude scaled1-4
\begin{tabular}{cc} 1-4scaling && 1.0 \\ \hline \text{switching} && \text{on} \end{tabular}# You have some freedom choosing the cutoff
cutoff 12. ;# may use smaller, maybe 10., with PME<br>switchdist 10. ;# cutoff - 2.
# Promise that atom won't move more than 2A in a cycle
pairlistdist 14. ;# cutoff + 2.
stepspercycle 10 ;# redo pairlists every ten steps
# Integrator Parameters
timestep 2.0 ;# 2fs/step<br>rigidBonds all ;# needed for 2fs steps<br>nonbondedFreq 1 ;# nonbonded forces every step
fullElectFrequency 2 ;# PME only every other step
```
# **The NAMD Configuration File / 5**

### **Controlling temperature**

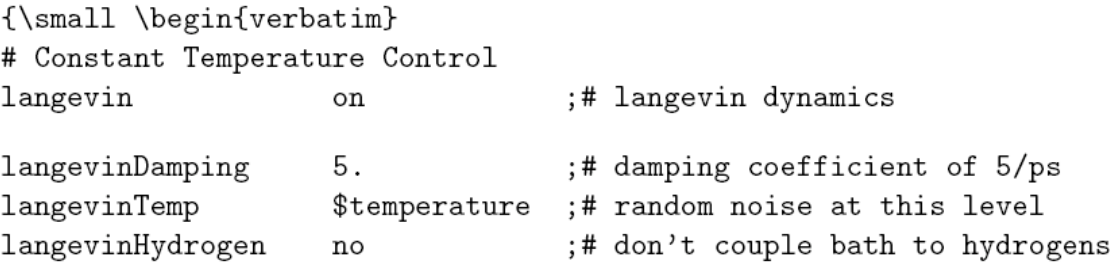

### *Underlying Langevin equation for all atoms*

$$
m_i \frac{d^2 x_i(t)}{dt^2} = F_{i, \text{ff}} - \gamma m_i \frac{dx_i(t)}{dt} + R_i(t)
$$

$$
\langle R_i(t) R_i(t') \rangle = 2k_B T_{\text{target}} \gamma_i \delta(t - t')
$$

**Using periodic boundary conditions**

*(avoids surface effects; permits Particle-Mesh-Ewald (PME) electrostatics; permits pressure control)*

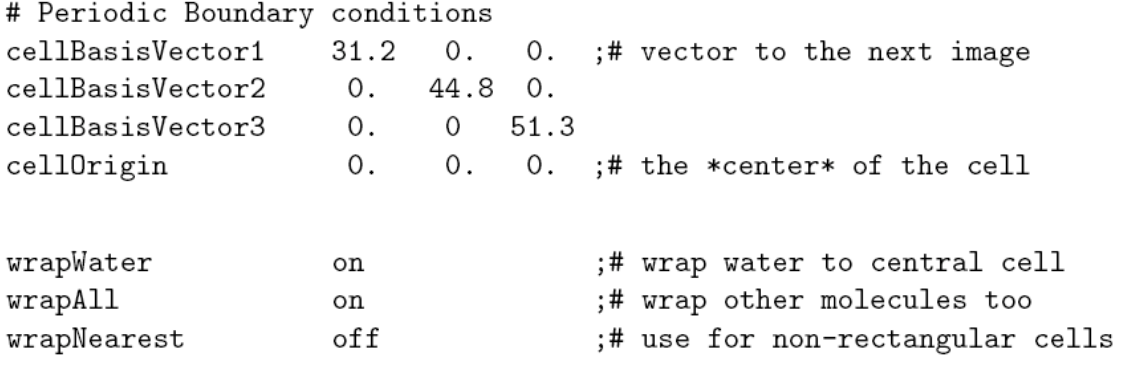

## **The NAMD Configuration File / 7**

**Particle-Mesh-Ewald electrostatics** *(avoids cut-off of long-range Coulomb forces)*

#PME (for full-system periodic electrostatics) PME yes PMEGridSizeX 32 ;# 2^5, close to 31.2 PMEGridSizeY 45 ;# 3^2 \* 5, close to 44.8 54 ;# 2 \* 3^3, close to 51.3 PMEGridSizeZ

### **Pressure Control**

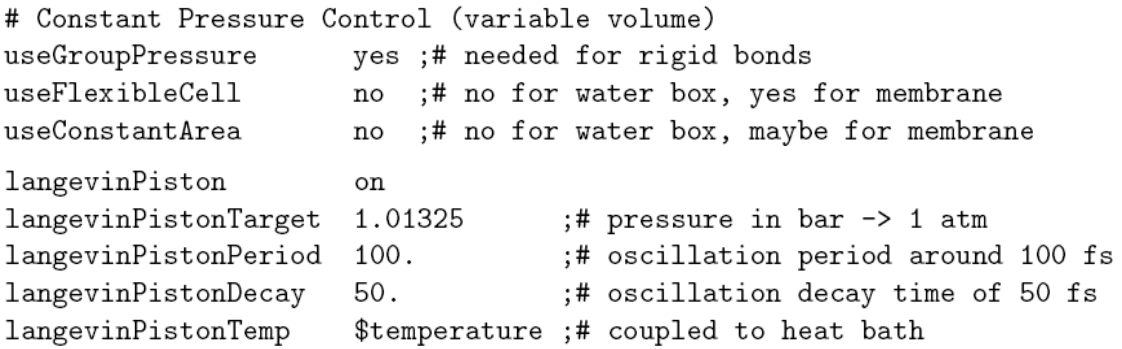

### *Underlying Langevin equation for all atoms*

$$
P = \rho k_B T + \frac{1}{Vd} \sum_{i < j} \langle r_{ij} \frac{dU_{tot}(r_{ij})}{dr_{ij}} \rangle
$$
\n
$$
\frac{d^2 V(t)}{dt^2} = \frac{1}{m_{\text{pist}}} \left[ P(t) - P_{\text{target}} \right] - \gamma_P \frac{dV(t)}{dt} + R_P(t)
$$
\n
$$
\langle R_P(t) \, R_P(t') \rangle = \frac{2k_B T_{\text{target}} \gamma_P \, \delta(t - t')}{m_{\text{pist}}}
$$

# **The NAMD Configuration File / 9**

### **Fix atoms**

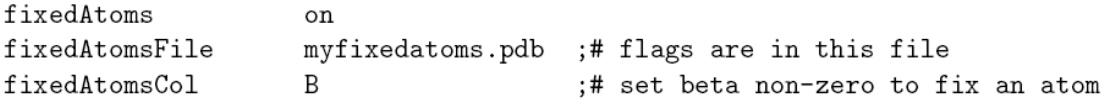

### **Energy-minimize structure (T=0) , reset temperature T, run:**

minimize 1000 ;# lower potential energy for 1000 steps reinitvels \$temperature ;# since minimization zeros velocities run 50000 ;# 100ps

## **The NAMD Output File / 1**

#### **Preamble**

Info: NAMD 2.5b2ss03 for Linux-i686-Clustermatic  $Info:$ Info: Please visit http://www.ks.uiuc.edu/Research/namd/ Info: and send feedback or bug reports to namd@ks.uiuc.edu  $Info:$ Info: Please cite Kale et al., J. Comp. Phys. 151:283-312 (1999) Info: in all publications reporting results obtained with NAMD. Info: Info: Built Fri May 30 13:09:06 CDT 2003 by jim on umbriel Info: Sending usage information to NAMD developers via UDP. Info: Sent data is: 1 NAMD 2.5b2ss03 Linux-i686-Clustermatic 47 umbriel jim Info: Running on 47 processors.

## **The NAMD Output File / 2**

## **Energies**

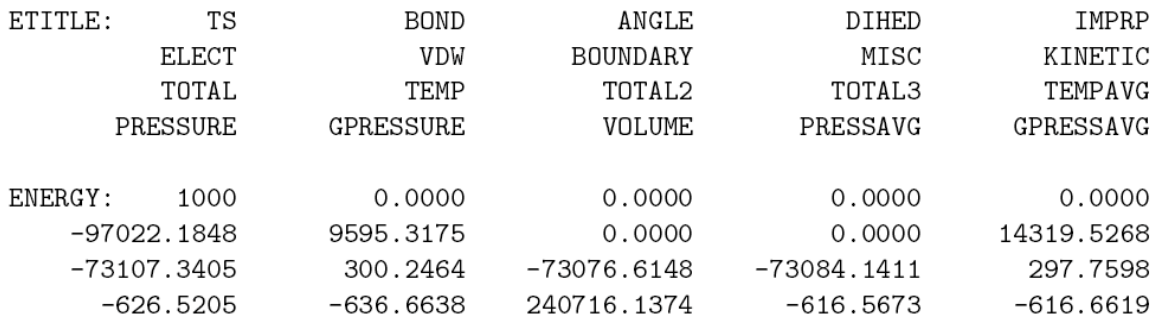

## **The NAMD Output File / 1**

### **Writing out trajectories**

**. . .**

**. . .**

#### **Performance information**

Info: Benchmark time: 47 CPUs 0.0475851 s/step 0.275377 days/ns 13540 kB memory

TIMING: 1000 CPU: 18.35, 0.01831/step Wall: 50.1581, 0.0499508/step, 6.92374 hours remaining, 14244 kB of memory in use.

TIMING: 1000 CPU: 18.35, 0.01831/step Wall: 50.1581, 0.0499508/step, 6.92374 hours remaining, 14244 kB of memory in use.

#### **Warnings**

Warning: Pairlistdist is too small for 1 patches during timestep 17. Warning: Pairlists partially disabled; reduced performance likely. Warning: 20 pairlist warnings since previous energy output.

# **The NAMD Experience / 1**

### **You will first simulate ubiquitin in a water sphere and water box:**

## **Generating a Protein Structure File (PSF)**

- Go to 1-1-build directory
- Open VMD, choose extension TkCon
- Make from 1UBQ.pdb a structure without hydrogens, ubqp.pdb
- Create psf file for ubqp.pdb: ubq.pdb and ubq.psf
- Check if files exist

**Solvate the protein in a water sphere** (from VMD) **Solvate the protein in a water box** (from VMD)

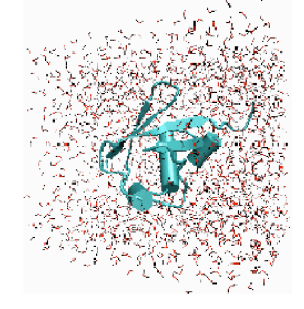

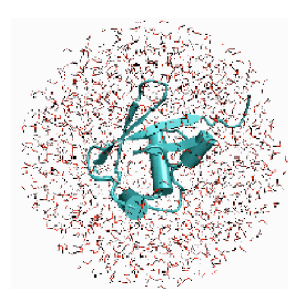

# **The NAMD Experience / 2**

- **RMSD value for equlibration**
- **Atomic RMSD values of equilibrated protein**
- • **Velocity distribution**
- **Temperature distribution**
- • **Specific heat**
- **Diffusion of whole protein**
- • **Heat diffusion**
- **Temperature Echoes**